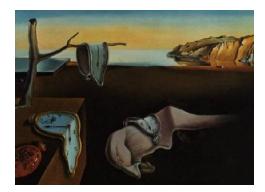

# Journal of Statistical Software

*MMMMMM YYYY, Volume VV, Issue II. [doi: 10.18637/jss.v000.i00](http://dx.doi.org/10.18637/jss.v000.i00)*

# **Hamiltonian Monte Carlo Sampling for Fields**

**Christoph Lienhard Torsten A. Enßlin**

#### **Abstract**

HMCF "Hamiltonian Monte Carlo for Fields" is a software add-on for the NIFTy "Numerical Information Field Theory" framework implementing Hamiltonian Monte Carlo (HMC) sampling in Python. HMCF as well as NIFTy are designed to address inference problems in high-dimensional spatially correlated setups such as image reconstruction. They are optimized to deal with the typically high number of degrees of freedom.

HMCF adds an HMC sampler to NIFTy that automatically adjusts the many free parameters steering the HMC sampling machinery. A wide variety of features ensure efficient full-posterior sampling for high-dimensional inference problems. These features include integration step size adjustment, evaluation of the mass matrix, convergence diagnostics, higher order symplectic integration and simultaneous sampling of parameters and hyperparameters in Bayesian hierarchical models.

*Keywords*: Python, Bayesian statistics, field inference, Hamiltonian sampling.

# **1. Introduction**

## **1.1. Purpose**

HMCF implements a Hamiltonian Monte Carlo (HMC) sampler [\(Duane, Kennedy, Pendleton,](#page-16-0) [and Roweth](#page-16-0) [1987\)](#page-16-0) for the NIFTy ("Numerical Information Field Theory") framework [\(Selig,](#page-17-0) [Bell, Junklewitz, Oppermann, Reinecke, Greiner, Pachajoa, and Enßlin](#page-17-0) [2013;](#page-17-0) [Steininger,](#page-17-1) [Dixit, Frank, Greiner, Hutschenreuter, Knollmüller, Leike, Porqueres, Pumpe, Reinecke](#page-17-1) *et al.* [2017;](#page-17-1) [Martin Reinecke](#page-17-2) [2018\)](#page-17-2). It is available for **Python3** on Unix-like systems. The main purpose of HMCF is to create samples which are distributed according to arbitrary, oncedifferentiable probability distributions. These samples can, for example be used to approximate expectation values in cases where brute-force integration is infeasible.

NIFTy is a Python library developed for computational work with information field theory (IFT, [Enßlin, Frommert, and Kitaura](#page-16-1) [\(2009\)](#page-16-1); [Enßlin and Weig](#page-16-2) [\(2010\)](#page-16-2)). IFT extends clas-

#### 2 HMC Sampling for Fields

sical probability theory onto functional spaces. NIFTy is interesting for spatially correlated inference problems such as image reconstruction [\(Selig, Vacca, Oppermann, and Enßlin](#page-17-3) [2015;](#page-17-3) [Junklewitz, Bell, Selig, and Enßlin](#page-17-4) [2016;](#page-17-4) [Pumpe, Reinecke, and Enßlin](#page-17-5) [2018\)](#page-17-5) or work on geospatial datasets [\(Daniel Buscombe](#page-16-3) [2016\)](#page-16-3). A main advantage is the resolution-independent calculation of statistical estimates.

With **HMCF**, Bayesian models already implemented in **NIFT** can be reused for an HMC sampling approach, easily. This can help estimating the impact of approximations present in other approaches, or enable tackling entirely new problems.

# **1.2. Features**

At the heart of HMCF lies the HMCSampler class which constructs an HMC sampler based on a predefined **NIFTy Energy** class describing a probability distribution  $P(x)$  as an *energy*  $\Psi(s) = -\log(\mathsf{P}(x))$ . Samples drawn from this distribution are saved to the disk as **HDF5** archives [\(The HDF Group](#page-18-0) [2018\)](#page-18-0).

To ensure a successful sampling process HMCF implements a variety of additional features. The sampler calculates a convergence measure to determine when the burn-in phase has finished. Several predefined strategies on how to exactly calculate the measure are available and can be chosen from. It is critical for an HMC sampler to use a proper *mass matrix* which is why HMCF can recalculate it several times during burn-in achieving better performance by orders of magnitude in comparison to the usage of an identity as mass matrix. Another important sampling parameter, the *integration step size* of the symplectic integrator, is also adjusted such that a predefined acceptance rate is matched. Again, the exact adjusting strategy can be chosen from a predefined set of options. Although for most purposes a second order leapfrog integrator is sufficient, higher order integrators are available as well. Furthermore, HMCF uses multi-processing in that individual Markov chains use separate cores.

HMCF is optimized to ease the work with HMC sampling. All of the above can be done in only a few lines of code if a well-defined NIFTy Energy class is available.

## **1.3. Comparison to other Packages**

There are many software packages for HMC sampling available in many different languages. But unlike HMCF most packages are static in that they use in general the identity as the mass matrix or need a mass matrix specified in the beginning. Since especially in highdimensional cases a good mass matrix estimation is crucial for a successful sampling process we will concentrate on packages which estimate the mass matrix.

A very popular cross-platform package for HMC is Stan [\(Stan Development Team](#page-17-6) [2017\)](#page-17-6). Stan provides interfaces for R, Python, shell, MATLAB, Julia, Stata, Mathematica and Scala. Its biggest advantage is the  $C++$  back-end which makes it by far the fastest sampler if the same parameters such as integration step size and mass matrix are chosen. Another notable advantage over HMCF is an implementation of the no-u-turn sampler (NUTS, [Hoffman and](#page-16-4) [Gelman](#page-16-4) [\(2014\)](#page-16-4)) which can be seen as an extension to the standard HMC approach.

In Stan the mass matrix is set to the identity initially, but is recalculated from the generated samples during the burn-in phase. The mass matrix can but does not have to be restricted to a diagonal matrix. HMCF differs in that the user is able to define their own mass matrix which can be an advantage in some cases (see e.g. [Taylor, Ashdown, and Hobson](#page-17-7)  $(2008)$ ). The Stan developers announced such a feature in future versions, though. Using the samples generated by the initial chain itself involves the risk of having highly correlated samples in case the sampler was malfunctioning due to the usage of the initial mass matrix. To avoid this, HMCF uses samples drawn from the curvature of the full posterior at the current position to reevaluate the mass matrix. We found this approach to be much more efficient. Reevaluated mass matrices are always diagonal in HMCF but since it is targeted at high-dimensional problems where non-sparse matrices can not be represented explicitly this is not really a disadvantage. Furthermore, more recent NIFTy based algorithms use harmonic space degrees of freedom as field variables [\(Knollmüller, Steininger, and Enßlin](#page-17-8) [2017\)](#page-17-8) which fits better to a mass matrix being diagonal in these field parameters.

Another important package for HMC sampling in Python is pyMC3 [\(Salvatier, Wiecki, and](#page-17-9) [Fonnesbeck](#page-17-9) [2018\)](#page-17-9). pyMC3 provides a huge variety of different samplers among other functions for statistical applications. When it comes to the HMC sampler in **pyMC3** the main difference to HMCF is that the mass matrix is again evaluated based on the samples of the Markov chain itself which might be problematic as described in the paragraph above. Again pyMC3 has a NUTS feature.

Apart from that the main advantage of **HMCF** is that it is easy to use for already written algorithms in NIFTy and its optimization for high-dimensional statistical problems.

## **1.4. Structure of this Paper**

This introduction is followed by a short installation guide. In section [3](#page-3-0) we give an introduction to HMC sampling on a theoretical / mathematical level. Afterwards, we illustrate the work with **NIFTy** and **HMCF** using a simple Bayesian hierarchical model as an example in section [4.](#page-5-0) This document ends with a short summary in section [5](#page-14-0) on why there is a need for a distinct HMCF package.

# **2. Installation**

#### **2.1. Dependencies**

HMCF relies on the following other Python packages:

NumPy : The very basic Python package for numerical analysis on multidimensional arrays.

SciPy [\(Oliphant](#page-17-10) [2007\)](#page-17-10): Library implementing advanced algorithms and functions in Python.

h5py: A Python wrapper for the HDF5 file format.

- NIFTy (4.1.0 or newer, [Steininger](#page-17-1) *et al.* [\(2017\)](#page-17-1); [Martin Reinecke](#page-17-2) [\(2018\)](#page-17-2)) : A package for statistical field inference problems.
- matplotlib [\(Hunter](#page-16-5) [2007\)](#page-16-5), optional : A package for producing figures. Necessary for the HMCF tools sub-package.

PyQt5 optional : Necessary for the tools sub-package.

NIFTy supports multi-processing in many calculations via mpi4py [\(Dalcìn, Paz, and Storti](#page-16-6)  $(2005)$ ) but **HMCF** needs to restrict each individual Markov chain to one core. If **mpi4py** is already installed the user should switch multi-processing off by setting the environment variables MKL\_NUM\_THREADS and OMP\_NUM\_THREADS to 1 in a terminal:

```
export MKL NUM THREADS = 1export OMP_NUM_THREADS = 1
```
## **2.2. Installing via Git**

Installing HMCF along with all required packages is possible via

pip install git+https://gitlab.mpcdf.mpg.de/ift/HMCF

# **3. Hamiltonian Monte Carlo Sampling**

<span id="page-3-0"></span>The goal of most statistical problems is to find expectation values  $\langle f(x) \rangle_{\mathsf{P}(x)}$  of a function  $f(x)$  given a distribution  $P(x)$ , with

$$
\langle f(x) \rangle_{\mathsf{P}(x)} = \int_{\mathcal{X}} f(x) \mathsf{P}(x) dx,
$$

where  $X$  is the space of all possible values for  $x$ . However, especially in high dimensional cases the integral may become intractable. One approach to circumvent this problem is to use a form of Monte Carlo integration. Samples  $(x_i)$  which are distributed like  $P(x)$  are used to approximate the expectation value:

<span id="page-3-1"></span>
$$
\langle f(x) \rangle_{\mathsf{P}(x)} \approx \frac{1}{N} \sum_{i=1}^{N} f(x_i)
$$
 (1)

The law of large numbers ensures that this approximation converges to the true expectation value in non-pathological situations. Then, the problem is reduced to finding a strategy to generate the samples  $(x_i)$ . While there are straight forward solutions in some cases such as normal distributions, often more advanced algorithms are needed. A large subset of such algorithms are Markov chain Monte Carlo (MCMC) methods which have in common that a Markov process is constructed which ultimately converges to the wanted *target distribution*  $P(x)$ . HMC sampling is a MCMC method especially applicable for once-differentiable probability distributions on high-dimensional spaces.

# **3.1. The Algorithm**

The Hamilton Monte Carlo (HMC) approach (first introduced by [Duane](#page-16-0) *et al.* [\(1987\)](#page-16-0), good summaries: Neal *[et al.](#page-17-11)* [\(2011\)](#page-17-11); [Betancourt](#page-16-7) [\(2017\)](#page-16-7)) uses a variation of the Metropolis-Hastings algorithm [\(Hastings](#page-16-8) [1970;](#page-16-8) [Metropolis, Rosenbluth, Rosenbluth, Teller, and Teller](#page-17-12) [1953\)](#page-17-12) with less random walk behavior. The idea is to describe the Markov process as a physical Hamiltonian time evolution, exploiting for MCMC methods advantageous properties of the dynamics of this system. The samples  $(x_i)$  can then be thought of as snapshots of the trajectory of a particle moving through an energy landscape  $\Psi(x)$ . This *energy* is defined by the target distribution P(*x*) via

$$
\Psi(x) := -\log(\mathsf{P}(x))
$$

This convention originates from statistical physics where the probability of a system being in state *i* with energy  $E(i)$  is

$$
P(x) \propto \exp(-\beta E(i))
$$

where  $\beta$  is a temperature-dependent scaling parameter.

Additionally, a new normal distributed random variable  $p \in \mathcal{X}$  with covariance M called *momentum* is introduced. The negative logarithm of the joint distribution  $P(x, p)$  then looks like a typical physical Hamiltonian:

$$
H(x, p) = \frac{1}{2}p^{\top}M^{-1}p + \Psi(x) + \text{const}
$$

The central idea of HMC sampling is to evolve this system in time according to Hamilton's equations of motion

$$
\begin{aligned}\n\dot{x}^k &= \frac{\partial H}{\partial p^k} = \left[ M^{-1} p \right]^k \\
\dot{p}^k &= -\frac{\partial H}{\partial x^k} = -\frac{\partial \Psi}{\partial x^k}\n\end{aligned} \tag{2}
$$

for  $k = 1, \ldots, \dim(\mathcal{X})$ . After some time T the position we arrived at is considered as a new Metropolis-Hastings proposal  $(x(T), p(T)) = (x', p')$ . This is approach is possible since Hamiltonian dynamics have some convenient properties such as volume preservation. Also, in theory, the new sample is exactly as probable as the starting point since the process is energy conserving. In practice however, the discretization of the integration in time leads to errors in the energy conservation, which is why a accept-reject step is necessary where the proposal is accepted with probability

<span id="page-4-0"></span>
$$
\rho_A = \min(1, \exp(-\Delta E)), \qquad (3)
$$

where  $\Delta E = H(x', p') - H(x, p)$ .

The whole algorithm then looks like this:

```
Set initial x_0for i = 1 to #samples do
      Generate momentum sample p \sim \mathcal{N}(0, M)Evolve system for time T
      New position: (x', p') = (x(T), p(T))\mathcal{L}\overline{\mathcal{L}}\intMH proposal
    Generate sample r \sim \mathcal{U}([0,1])if r \leq \rho_A then
        Set x_i = x'else
     | Set x_i = x_{i-1}end
end
```
The resampling of  $p$  in each iteration ensures that the whole parameter space  $\mathcal X$  can be reached. At this point we omit the full proof that the samples  $(x_i)$  are then distributed like  $P(x)$ . See Neal *[et al.](#page-17-11)* [\(2011\)](#page-17-11) for details.

# **3.2. Further Technicalities**

For HMC to work, the integrator for the time evolution of the system needs to be symplectic. Most of the time the *leapfrog* integrator is used, which is a second order symplectic integrator. Symplectic integrators of higher orders based on work presented in [Yoshida](#page-18-1) [\(1990\)](#page-18-1) are possible as well in HMCF. They have proven to be advantageous for HMC sampling in high-dimensional non-linear cases [\(Blanes, Casas, and Sanz-Serna](#page-16-9) [2014\)](#page-16-9).

One step in time of length  $\epsilon$  with the leapfrog integrator is calculated via

<span id="page-5-1"></span>
$$
p\left(t + \frac{\epsilon}{2}\right) = p(t) - \frac{\epsilon}{2} \frac{\partial \Psi}{\partial x}\Big|_{x(t)}
$$
  
\n
$$
x(t + \epsilon) = x(t) + \epsilon M^{-1}p
$$
  
\n
$$
p(t + \epsilon) = p\left(t + \frac{\epsilon}{2}\right) - \frac{\epsilon}{2} \frac{\partial \Psi}{\partial x}\Big|_{x(t + \epsilon)}.
$$
\n(4)

This single leapfrog step is applied L times to generate a new sample such that  $T = \epsilon L$ . The integration step size  $\epsilon$  determines the overall acceptance rate of the sampling process. The advantages of HMC are only present if the acceptance rate is in the range of 0.6 to 0.9 [\(Beskos,](#page-16-10) [Pillai, Roberts, Sanz-Serna, Stuart](#page-16-10) *et al.* [2013;](#page-16-10) [Betancourt, Byrne, and Girolami](#page-16-11) [2014\)](#page-16-11). To relate  $\epsilon$  to the acceptance rate we developed an approximation further discussed in appendix [A.](#page-19-0)

Finally, for an HMC sampling process to work properly it is crucial to find a good mass matrix *M*, which serves as covariance of the momentum *p*. There are several approaches but one very popular strategy is to use samples from the chain itself and base the mass matrix on the variance of these samples.

<span id="page-5-2"></span>
$$
M^{-1} = \frac{1}{N} \sum_{i=1}^{N} \left( (x_i - \mu)(x_i - \mu)^{\top} \right)
$$
 (5)

with  $\mu$  being the mean value. However, in specific cases other approaches might be better, for example as documented in [Taylor](#page-17-7) *et al.* [\(2008\)](#page-17-7). We found that using samples from the chain itself is unfeasible in high-dimensional cases  $(\dim(\mathcal{X}) > 10000)$  because a bad initial mass matrix leads to extremely small integration step sizes and highly correlated samples. Thus, in **HMCF** the samples are generated by drawing samples from the curvature of  $\Psi(x)$ at the current position of the chain. In other words: For the purpose of estimating the mass matrix, we approximate the target distribution  $P(x)$  with a normal distribution and then draw samples from this distribution.

# **4. Using** HMCF

<span id="page-5-0"></span>In this section we try to provide some intuition in working with **HMCF**. It is assumed that the reader is familiar with Python.

We will use a simple Bayesian hierarchical model as an example to introduce the most important functionalities of HMCF. For a comprehensive documentation of all features see appendix [B.](#page-20-0) An implementation of this example is part of the **HMCF** repository and can be found in demos/multi\_field\_demo.py. We first introduce the model on a theoretical level, then give

a short overview on how the model is implemented within NIFTy in section [4.2.](#page-8-0) In section [4.3](#page-10-0) we show how sampling with **HMCF** works and finally introduce features for retrieving and displaying the results in section [4.4.](#page-12-0)

#### **4.1. A Simple Hierarchical Model**

Consider a telescope observing the large-scale structure of the universe. Billions of galaxies producing photons eventually reaching the earth. This photon flux reaching the sensors of the telescope is denoted *x*. The spatial properties of *x* can be described as a mathematical field living on a continuous space.

Our telescope measures this photon flux *x* which means that it converts it into an electronic signal based on how many photons reach each of its CCD sensors. Errors in lenses and small differences between individual sensors alter the true nature of the original *x* field but can be coped with by calibration. In our model, this transformation is represented by a linear *response* operator *R* acting on *x*. Note, that the domain and the target domain of *R* are different. Whereas, in theory, the domain of *x* is continuous, the output of the telescope is definitely discretized. Additionally to the response of the instrument, we assume a certain Gaussian noise due to imperfect electronics with known covariance *N*. The measured data *d* produced by the telescope is then described by the measurement equation

<span id="page-6-0"></span>
$$
d = R(x) + n. \tag{6}
$$

What we are interested in is the "true" signal, based on the data d we got from the telescope. This information is reflected in the conditional probability  $P(x|d)$ . In terms of Bayesian statistics this is often referred to as the *posterior* and Bayes formula relates the posterior to our assumed model and prior knowledge we may have on our signal *x*:

$$
P(x|d) \propto P(d|x)P(x)
$$

While the *likelyhood*  $P(d|x)$  is defined by our model in equation [\(6\)](#page-6-0) and the noise statistics, the *prior*  $P(x)$  needs more consideration. Observations dating back to [Hubble](#page-16-12) [\(1934\)](#page-16-12) suggest that for the large-scale structure, at least to some extend, a log-normal prior is sufficient. We therefore introduce another field  $s = \log(x)$  with a multivariate Gaussian distribution and covariance *S* such that *x* is log-normal distributed. We further want to ensure that our field *s* is somewhat smooth. This can be enforced by imposing a power law  $P(k)$  on the covariance *S* in its harmonic representation,

<span id="page-6-1"></span>
$$
S_{kk'} = \delta_{k,k'} P(k) .
$$

This power law can be chosen such that high curvatures in the position space get punished and are therefore improbable. For illustration, we assume a power law

$$
P(k) = \left(\frac{l_c}{1 + l_c k}\right)^4\tag{7}
$$

with the *correlation length*  $l_c$  essentially defining how strong curvature is allowed to be. If we do not know the correlation length, we can treat it as a free hyperparameter making the problem a full Bayesian hierarchical model. Since *l*<sup>c</sup> is strictly positive we assume another log-normal prior

$$
P(l_c) \propto \frac{1}{l_c} \exp\left(-\frac{(\log l_c - \mu_c)^2}{2\sigma_c^2}\right)
$$

where  $\mu_c$  and  $\sigma_c^2$  are appropriate parameters for this hyperprior. Our full posterior then turns into

<span id="page-7-0"></span>
$$
P(s, l_c|d) \propto P(d|s)P(s|l_c)P(l_c)
$$
\n(8)

with the likelihood

$$
P(d|s) = \int \delta(d - Re^s - n)P(n)dn
$$

$$
\propto \exp\left(-\frac{1}{2}(d - Re^s)^{\top} N^{-1} (d - Re^s)\right)
$$

and the prior for *s*

$$
P(s|l_c) = |2\pi S|^{-\frac{1}{2}} \exp\left(-\frac{1}{2}s^{\top}S^{-1}s\right)
$$

The dependence on *l*<sup>c</sup> is encoded in the covariance *S*. The norm of *S* is defined as the determinant

$$
|S| = \det S = \prod_k P(k)
$$

However, for HMC sampling we need a potential  $\Psi(s, l_c)$  i.e., the negative logarithm of the posterior in [\(8\)](#page-7-0). For better readability, we divide the potential in a prior and a likelihood part as well, such that

<span id="page-7-3"></span>
$$
\Psi(s, l_{\rm c}) = \Psi_{\rm l}(s, l_{\rm c}) + \Psi_{\rm p}(l_{\rm c})\tag{9}
$$

with

$$
\Psi_1(s, l_c) = -\log P(d|s) - \log P(s|l_c)
$$

$$
\Psi_p(l_c) = -\log P(l_c)
$$

We omit terms constant in  $l_c$  and  $s$  since they are not important for HMC sampling and arrive at

<span id="page-7-1"></span>
$$
\Psi_1(s, l_c) = \frac{1}{2} (d - Re^s)^\top N^{-1} (d - Re^s) + \frac{1}{2} \left( s^\top S^{-1} s + \sum_k \log(P(k)) \right)
$$
  

$$
\Psi_p(l_c) = \frac{1}{2} \left( \frac{1}{\sigma_c^2} (\log l_c - \mu_c)^2 \right) + \log(l_c)
$$
 (10)

<span id="page-7-2"></span>Additionally, the gradient of the potential  $\Psi(s, l_c)$  is needed for the time evolution part during HMC sampling. For the likelihood part the gradient boils down to the following expressions:

$$
\partial_s \Psi_1 = S^{-1} s - (Re^s) \odot N^{-1} (d - Re^s) \n\partial_{l_c} \Psi_1 = s^{\top} \left( \partial_{l_c} S^{-1} \right) s + 4 \sum_k \left( \frac{1}{l_c} - \frac{k}{1 + l_c k} \right)
$$
\n(11)

where  $\odot$  denotes point-wise multiplication of vectors. For deriving the exact expression for  $\partial_{l_c} S^{-1}$ , observe that  $[S^{-1}]_{kk'} = \delta_{kk'} (P(k))^{-1}$  and therefore

$$
\left[\partial_{l_c} S^{-1}\right]_{kk'} = -4 \frac{(1 + l_c k)^3}{l_c^5} \delta_{kk'}
$$

For the prior part of the potential the gradient can be written as

<span id="page-8-1"></span>
$$
\partial_s \Psi_{\mathbf{p}} = 0
$$
  

$$
\partial_{l_c} \Psi_{\mathbf{p}} = \frac{1}{l_c} \left( \frac{1}{\sigma_c^2} (\log l_c - \mu_c) - 1 \right).
$$
 (12)

# <span id="page-8-0"></span>**4.2. Implementation in** NIFTy

In this section we will take a look at how such a model can be implemented in NIFTy in general. For more details on NIFTy see [Martin Reinecke](#page-17-2) [\(2018\)](#page-17-2).

In NIFTy there are a variety of classes representing certain aspects of a typical inference problem, among which the most important ones are:

- Domain **:** A base class representing the underlying space. For example a regular grid can be defined as a RGSpace which inherits from Domain.
- Field **/** MultiField **:** A class representing fields such as *x*, *n* or *d*. It carries information about the underlying Domain as well as the field's value on this domain. The Field supports every arithmetic operation. Other operations such as trigonometric or exponential functions can be applied point-wise using e.g.,  $\texttt{ift.exp(x)}$ . The notation for these functions is the same as the one used by NumPy. MultiFields are essentially dictionaries of Fields which also support all operations above. This can be used to represent all free parameters in a hierarchical model in just one object.
- LinearOperator **:** An abstract base class for explicitly or implicitly defined linear operators such as the response *R*. The LinearOperator class carries information about the operator's Domain as well as its target domain. The operator can be applied to a Field x in various ways by calling one of the methods times(x), inverse times(x), adjoint times(x), or adjoint inverse times(x), although not every of these methods is available for every linear operator.
- Energy : An abstract base class representing the negative logarithm of a distribution  $P(x)$ . The Energy class is only defined at a certain value of a Field or MultiField but the same energy for a different Field y on the same Domain can be obtained by calling the  $at(y)$  method. Additionally, the Energy class defines a gradient at the position as well as the curvature. This class is the most important one for HMCF since it defines the potential  $\Psi(s, l_c)$  and thereby the whole model.

The model introduced in the previous section can be implemented as an **NIFTy Energy** but since this paper is about HMCF we will not go into detail with this. The curious reader can, however, look into the demonstration script and will find the implementations of the likelihood and the prior energy from [\(10\)](#page-7-1) along with their respective gradients in [\(11\)](#page-7-2) and [\(12\)](#page-8-1) in /demos/energies.py in the package's repository.

#### *Implementation of the Hierarchical Model in* NIFTy

This and the following section summarize the demos/multi\_field\_demo.py script. The reader may want to have a look at the script, to have an overview.

We first import **NIFTy** and **HMCF** among other packages via

import nifty4 as ift import hmcf

A mock dataset for our algorithm to operate on is generated using the get\_hierarchical\_data function which was written for this purpose only.

## d, sl,  $R$ ,  $N = get\_hierarchical\_data()$

It returns **NIFTy** objects for the data field *d*, the free parameters *s* and  $l_c$  (as the MultiField sl), the response *R* and the noise covariance *N*. d is a Field containing the data, sl is a MultiField with entries 'signal' for  $s$  and 'l\_c' for  $l_c$ . The mock dataset is generated by first sampling a signal field *s* with the power spectrum defined in [\(7\)](#page-6-1) and a pre-defined value for *l*c. Together with a noise drawn from a normal distribution with covariance *N* the measurement equation [\(6\)](#page-6-0) is applied and the mock data set is available. The signal space as well as the data space consist of  $100 \times 100$  pixels which means that, together with  $l_c$ , our problem has 10*,* 001 free parameters. In figure [1](#page-9-0) this mock data set generated with random seed 41 can be observed. For this simple example the instrument *R* transforms the photon flux perfectly to an electrical signal, except for a square in the bottom right region of the image where the instrument is broken and just returns zeros. For our sampling process we wrote

<span id="page-9-0"></span>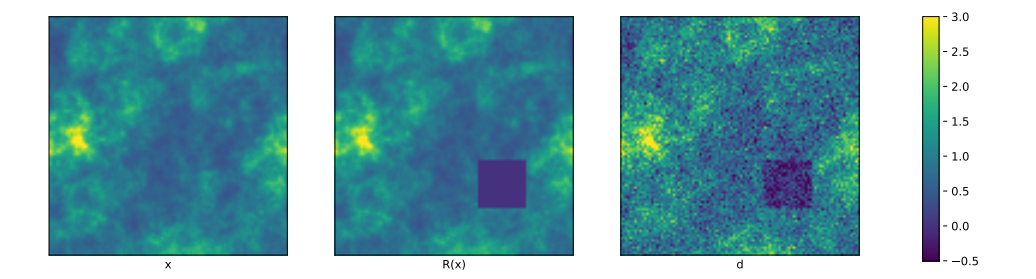

Figure 1: Output of the get\_hierarchical\_data function. The first image on the left displays the original photon flux *x* before it hits the detector. For this simple example the instrument transforms the photon flux perfectly to an electrical signal, except for a square in the bottom left region of the image where it is broken. The instrument returns just zeros in that region. The resulting image is displayed in the middle figure. Finally in the right figure, the data field *d* is displayed where Gaussian random noise was added.

an NIFTy Energy class called SimpleHierarchicalEnergy which implements the potential  $\Psi(s, l_c)$  described in [\(9\)](#page-7-3). The constructor needs the following arguments:

#### position **:** NIFTy MultiField

The position  $(s, l_c)$  where the energy  $\Psi(s, l_c)$  is evaluated. The MultiField has two entries: 'signal' and 'l\_c'. The NIFTy Field in 'signal' is the harmonic representation of the *s* parameter.

# d **:** NIFTy Field

The data vector.

# R **:** NIFTy LinearOperator

The instrument's response.

# N **:** NIFTy LinearOperator

The covariance of the noise.

# l\_c\_mu **:** float

Hyperparameter for the log-normal distribution of  $l_c$ .

# l\_c\_sig2 **:** float

Hyperparameter for the log-normal distribution of *l*c.

# HT **:** NIFTy LinearOperator

Harmonic transformation operator, capable of transforming the position ['signal'] field from the harmonic representation to the position space.

# inverter **:** NIFTy Minimizer

Numerical method for inverting NIFTy LinearOperators. This is necessary to be able to sample from the curvature of the energy which is required if the mass matrix is supposed to be reevaluated.

Using a MultiField as position enables us to sample the signal and the hyperparameter  $l_c$ at the same time. d, R and N are already given by the get\_hierarchical\_data function. Values for  $l_c$  mu and  $l_c$  sig2 are chosen such that values for  $l_c$  in the range of 0.05 to 10. are probable (the true value used during data generation is 0*.*6). A harmonic transformation operator is easily defined via

 $s$ \_space =  $sl['signal']$ .domain HT = ift.HarmonicTransformOperator(s\_space)

and as the inverter needed for the mass reevaluation we use a conjugate gradient implementation in NIFTy:

```
ICI = ift.GradientNormController(iteration_limit=2000,
                                 tol_abs_gradnorm=1e-3)
inverter = ift.ConjugateGradient(controller=ICI)
```
Finally, for the initial definition of the energy we use the sl as position since it has the correct MultiField structure. An instance of the energy for our model is then created by calling the constructor

```
energy = SimpleHierarchicalEnergy(sl, d, R, N, HT, -0.3, 2.,
                                  inverter=inverter)
```
# <span id="page-10-0"></span>**4.3. Sampling with** HMCF

Up to this point we only introduced and used NIFTy objects. But now that an Energy is properly defined we can start using HMCF. First, we create an instance of the HMCSampler class. This object represents the HMC sampler and the constructor has only one required argument: The potential Ψ. However, for this example we also set the optional num\_processes argument which states the number of chains or CPU cores we use during sampling and the sample transform argument which is necessary since we sample *s* but are mainly interested in the photon flux  $x = \exp(s)$ .

```
def sample_trafo(s):
   val = dict(s)val['signal'] = ift.exp(HT(value'signal'])return ift.MultiField(val=val)
sampler = hmcf.HMCSampler(energy, num processes=6,
```

```
sample transform=sample trafo)
```
The sample\_transform argument requires a function and represents essentially *f* in [\(1\)](#page-3-1). It is important that the sample\_transform function takes NIFTy Fields or MultiFields of the same kind as the position argument of the Energy instance which is passed to the constructor of the HMCSampler class (in particular they need to live on the same domain). The output of the function can be any kind of Field or MultiField regardless of what was put in.

Before we start sampling we need to define initial positions for the Markov chains. In principle this could be completely random but unfortunately, in high-dimensional cases we need to be somewhere close to non-vanishing parts of the target distribution because otherwise the gradients are so large that numerical integration during time evolution will fail in any case. In this example we know the true signal sl and will use small derivations from that, but under real circumstances one would need to first use an approximating algorithm to get close to the mean or maximum-a-posteriori solution of the problem and start from there. This can be done using algorithms already implemented in NIFTy. Afterwards, we call the run method of our sampler which has again only one required argument: The number of samples per Markov chain drawn after the burn-in phase has finished. Additionally, we set the optional argument x\_initial with a list of initial positions (the length of this list does not have to be the same as the number of Markov chains).

```
x initial = [s] * c for c in [0.5, 0.7, 1.5, 2.]]sampler.run(500, x_initial=x_initial)
```
This will initiate a sampling process where the sampler starts in a burn-in phase during which the integration step size  $\epsilon$  from [\(4\)](#page-5-1) is adjusted to meet the default target acceptance rate of 0*.*8. Additionally, the mass matrix is reevaluated once in the beginning and then the sampler waits until the individual Markov chains have converged with respect to a measure based on diagnostics first introduced by [Gelman and Rubin](#page-16-13) [\(1992\)](#page-16-13). All these things can be adjusted to the users needs and specific problem and a detailed description of all options can be found in appendix [B.](#page-20-0) The whole sampling process may take up to 10 minutes depending on the machine the script is executed on. If the sampling process seems to freeze in the beginning this is probable due to the mass reevaluation which can take some time. A much shorter execution time is possible by setting the n\_pixels argument of the get\_hierarchical\_data function to 10.

# <span id="page-12-0"></span>**4.4. Retrieving Results after Sampling**

After some time the sampler is finished and one can access the mean value (of the transformed samples) as a **NIFTy** MultiField via the mean attribute of the sampler. To get the photon flux values as a **NumPy** array one can write

```
mean_val = sampler.mean['signal'].to_global_data()
```
The 'signal' statement selects the NIFTy Field representing the signal *s* and the to\_global\_data() method returns the Field's value on the regular grid as a NumPy array. To get the inferred mean value of the correlation length  $l_c$  as a float the following statement does the trick:

```
l_c val = sampler.mean['l_c'].to_global_data()[0]
print(1_c_val)
```
# 0.637494646985

The same thing is possible by loading the mean value from the respective **HDF5** file:

```
mean_val = hmcf.load_mean(path/to/file)['signal']l_c_val = hmcf.load_mean(path/to/file)['l_c'][0]
```
Obviously, this is possible even if the HMCSampler instance was deleted already (for example after a reboot of your system).

The variance of the samples can be obtained in the same way using the var attribute of the HMCSampler class or calling the load\_var function. The results of the sampling process are displayed in figure [2.](#page-13-0)

The most prominent difference between the original flux *x* and the HMC mean value is where the instrument was broken in the bottom right region. In particular, the standard deviation of the samples drawn from the full posterior distribution is remarkably high there as one would expect since information is missing.

The samples itself can be loaded by either using the samples attribute of the HMCSampler class or calling the load function of **HMCF**. As an example the shape of the returned **NumPy** array can be displayed with

print(hmcf.load(path/to/file.h5)['signal'].shape)

(6, 500, 100, 100)

where the first element reflects the number of independent Markov chains, the second element is the number of sample each chain generated and the third and fourth element reflect the regular grid on which the whole process was carried out.

To have a better overview of these samples we can use the show\_trajectories function of HMCF which displays the chain trajectories through parameter space by pixel. It is an interactive GUI consisting of two graphs as depicted in figure [3.](#page-14-1) The left graph shows the inferred mean value and the right graph trajectories of each chain for one selected pixel. The pixel can either be set in the top row by defining the coordinates and then clicking on "show" or by just clicking on some pixel in the left graph. The function itself is located in the HMCF tools sub-package and can be called by executing

<span id="page-13-0"></span>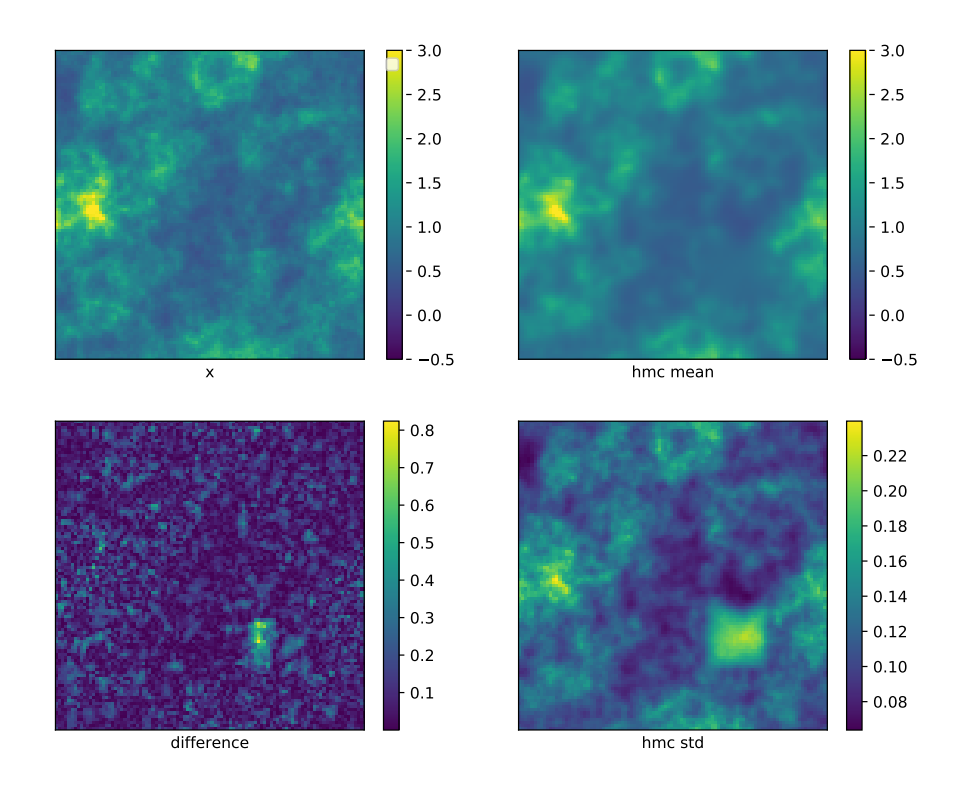

Figure 2: Results of the multi\_field\_demo.py script. In the upper row the true photon flux *x* along with the reconstructed picture based on the samples generated by the HMC algorithm. The reconstructed picture gets very blurry where the instrument was broken in the bottom right region and information got lost. In the second row the absolute difference between the original flux and the reconstructed picture and the standard deviation of the HMC samples is displayed. Again, the region in which the instrument is broken is very prominent in both cases.

from hmcf.tools import show\_trajectories

```
show_trajectories(path/to/file, field_name='signal')
```
where the field name statement defines which element of the MultiField is displayed.

<span id="page-14-1"></span>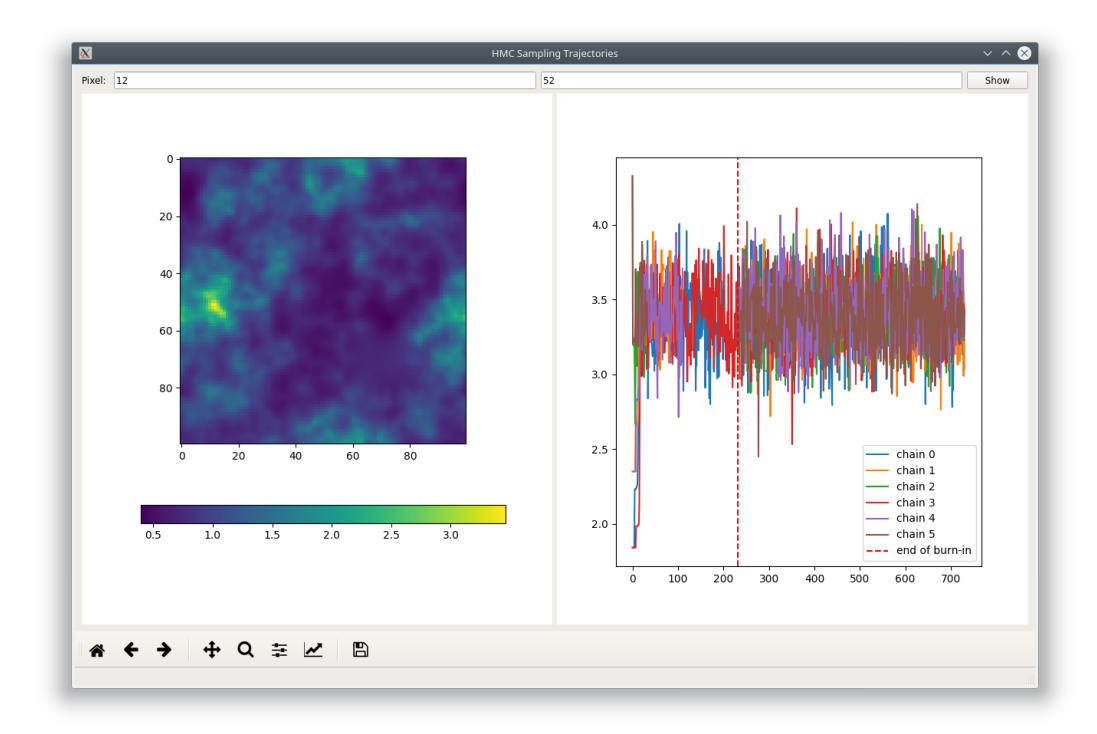

Figure 3: The evaluation GUI for displaying the Markov chain trajectories of selected pixels. On the left the mean value for *s* in our example is displayed. In the right graph the trajectories of the six Markov chains at the pixel coordinates  $(x = 12, y = 52)$  (as stated in the top row) are shown.

# **5. Summary**

<span id="page-14-0"></span>Efficient HMC sampling with the high number of degrees of freedom of a numerically represented field is a very complicated task. **HMCF** takes care of most challenges arising while working on such problems. It provides good default values and adjusting strategies for crucial parameters such as the integration step size or the mass matrix. Nonetheless the user is still able to customize many details of how the sampler deals with a given problem. These features include

- Simultaneous sampling of all free parameters and hyperparameters
- Setting the order of the symplectic integrator
- Defining the adjustment strategy for  $\epsilon$  and related properties
- Defining the convergence measure strategy and related properties
- Defining how often and how well the mass matrix is reevaluated
- Providing a clear, in-depth overview of relevant parameters of all chains especially during burn-in phase

Apart from a diverse set of different options to choose from the structure of the module even eases the creation of new, customized options. We explained the usage of HMCF and demonstrated its performance using the demonstrator coming with the HMCF package.

# **Acknowledgments**

We would like to thank all members of the Information Field Theory group at MPA for many useful discussions in particular, and alphabetical order: Philipp Arras, Jakob Knollmüller, Daniel Pumpe, Reimar Leike and Martin Reinecke.

# **References**

- <span id="page-16-10"></span>Beskos A, Pillai N, Roberts G, Sanz-Serna JM, Stuart A, *et al.* (2013). "Optimal tuning of the hybrid Monte Carlo algorithm." *Bernoulli*, **19**(5A), 1501–1534.
- <span id="page-16-7"></span>Betancourt M (2017). "A conceptual introduction to Hamiltonian Monte Carlo." *arXiv preprint arXiv:1701.02434*.
- <span id="page-16-11"></span>Betancourt M, Byrne S, Girolami M (2014). "Optimizing the integrator step size for Hamiltonian Monte Carlo." *arXiv preprint arXiv:1411.6669*.
- <span id="page-16-9"></span>Blanes S, Casas F, Sanz-Serna J (2014). "Numerical integrators for the Hybrid Monte Carlo method." *SIAM Journal on Scientific Computing*, **36**(4), A1556–A1580.
- <span id="page-16-6"></span>Dalcìn L, Paz R, Storti M (2005). "MPI for Python." *Journal of Parallel and Distributed Computing*, **65**(9), 1108 – 1115. ISSN 0743-7315. [doi:https://doi.org/10.](http://dx.doi.org/https://doi.org/10.1016/j.jpdc.2005.03.010) [1016/j.jpdc.2005.03.010](http://dx.doi.org/https://doi.org/10.1016/j.jpdc.2005.03.010). URL [http://www.sciencedirect.com/science/article/](http://www.sciencedirect.com/science/article/pii/S0743731505000560) [pii/S0743731505000560](http://www.sciencedirect.com/science/article/pii/S0743731505000560).
- <span id="page-16-3"></span>Daniel Buscombe (2016). PySESA*:* Python *framework for spatially explicit spectral analysis.* Python package version 0.0.19, URL <https://github.com/dbuscombe-usgs/pysesa>.
- <span id="page-16-0"></span>Duane S, Kennedy AD, Pendleton BJ, Roweth D (1987). "Hybrid monte carlo." *Physics letters B*, **195**(2), 216–222.
- <span id="page-16-1"></span>Enßlin TA, Frommert M, Kitaura FS (2009). "Information field theory for cosmological perturbation reconstruction and nonlinear signal analysis." *Physical Review D*, **80**(10), 105005.
- <span id="page-16-2"></span>Enßlin TA, Weig C (2010). "Inference with minimal Gibbs free energy in information field theory." *Physical Review E*, **82**(5), 051112.
- <span id="page-16-13"></span>Gelman A, Rubin DB (1992). "Inference from iterative simulation using multiple sequences." *Statistical science*, pp. 457–472.
- <span id="page-16-14"></span>Hanson KM (2001). "Markov Chain Monte Carlo posterior sampling with the Hamiltonian method." In *Medical Imaging 2001: Image Processing*, volume 4322, pp. 456–468. International Society for Optics and Photonics.
- <span id="page-16-8"></span>Hastings WK (1970). "Monte Carlo sampling methods using Markov chains and their applications." *Biometrika*, **57**(1), 97–109.
- <span id="page-16-4"></span>Hoffman MD, Gelman A (2014). "The No-U-turn sampler: adaptively setting path lengths in Hamiltonian Monte Carlo." *Journal of Machine Learning Research*, **15**(1), 1593–1623.
- <span id="page-16-12"></span>Hubble E (1934). "The distribution of extra-galactic nebulae." *The Astrophysical Journal*, **79**, 8.
- <span id="page-16-5"></span>Hunter JD (2007). "Matplotlib: A 2D Graphics Environment." *Computing in Science Engineering*, **9**(3), 90–95. ISSN 1521-9615. [doi:10.1109/MCSE.2007.55](http://dx.doi.org/10.1109/MCSE.2007.55).
- <span id="page-17-4"></span>Junklewitz H, Bell M, Selig M, Enßlin T (2016). "RESOLVE: A new algorithm for aperture synthesis imaging of extended emission in radio astronomy." *Astronomy & Astrophysics*, **586**, A76.
- <span id="page-17-8"></span>Knollmüller J, Steininger T, Enßlin TA (2017). "Inference of signals with unknown correlation structure from non-linear measurements." *arXiv preprint arXiv:1711.02955*.
- <span id="page-17-2"></span>Martin Reinecke Theo Steininger MS (2018). nifty4*: a package implementing numerical methods for Information Field Theory*. Max-Planck-Society. Python pacakge version 4.1.0, URL <http://ift.pages.mpcdf.de/NIFTy>.
- <span id="page-17-12"></span>Metropolis N, Rosenbluth AW, Rosenbluth MN, Teller AH, Teller E (1953). "Equation of state calculations by fast computing machines." *The journal of chemical physics*, **21**(6), 1087–1092.
- <span id="page-17-11"></span>Neal RM, *et al.* (2011). "MCMC using Hamiltonian dynamics." *Handbook of Markov Chain Monte Carlo*, **2**(11).
- <span id="page-17-10"></span>Oliphant TE (2007). "Python for Scientific Computing." *Computing in Science Engineering*, **9**(3), 10–20. ISSN 1521-9615. [doi:10.1109/MCSE.2007.58](http://dx.doi.org/10.1109/MCSE.2007.58).
- <span id="page-17-5"></span>Pumpe D, Reinecke M, Enßlin TA (2018). "Denoising, Deconvolving and Decomposing multi-Dimensional Photon Observations-The D4PO Algorithm." *arXiv preprint arXiv:1802.02013*.
- <span id="page-17-13"></span>Python Software Foundation (2018). logging*:* Python *framework for logging messages.* Part of Python since 2.3 including 3.x, URL [https://docs.python.org/3.6/library/logging.](https://docs.python.org/3.6/library/logging.html) [html](https://docs.python.org/3.6/library/logging.html).
- <span id="page-17-9"></span>Salvatier J, Wiecki T, Fonnesbeck C (2018). pyMC3*:* Python *package for all sorts of MCMC algorithms*. Python package version 3.4.1, URL <https://docs.pymc.io>.
- <span id="page-17-0"></span>Selig M, Bell MR, Junklewitz H, Oppermann N, Reinecke M, Greiner M, Pachajoa C, Enßlin TA (2013). "NIFTY - Numerical Information Field Theory. A versatile PYTHON library for signal inference." *Astronomy & Astrophysics*, **554**, A26. [doi:10.1051/0004-6361/](http://dx.doi.org/10.1051/0004-6361/201321236) [201321236](http://dx.doi.org/10.1051/0004-6361/201321236). <1301.4499>.
- <span id="page-17-3"></span>Selig M, Vacca V, Oppermann N, Enßlin TA (2015). "The denoised, deconvolved, and decomposed Fermi *γ*-ray sky-An application of the D3PO algorithm." *Astronomy & Astrophysics*, **581**, A126.
- <span id="page-17-6"></span>Stan Development Team (2017). PyStan*:* Python *package for HMC and NUTS*. Python package version 2.16.0.0, URL <http://mc-stan.org>.
- <span id="page-17-1"></span>Steininger T, Dixit J, Frank P, Greiner M, Hutschenreuter S, Knollmüller J, Leike R, Porqueres N, Pumpe D, Reinecke M, *et al.* (2017). "NIFTy 3-Numerical Information Field Theory-A Python framework for multicomponent signal inference on HPC clusters." *arXiv preprint arXiv:1708.01073*.
- <span id="page-17-7"></span>Taylor J, Ashdown M, Hobson M (2008). "Fast optimal CMB power spectrum estimation with Hamiltonian sampling." *Monthly Notices of the Royal Astronomical Society*, **389**(3), 1284–1292.

<span id="page-18-0"></span>The HDF Group (2018). HDF5. URL <https://portal.hdfgroup.org>.

<span id="page-18-1"></span>Yoshida H (1990). "Construction of higher order symplectic integrators." *Physics letters A*, **150**(5-7), 262–268.

# **A. Dynamic Step-Size Adjustment**

<span id="page-19-0"></span>Hamiltonian Monte Carlo needs much more computation time per sample proposal than other MCMC approaches. This is a disadvantage that is compensated by much higher acceptance rates and lower autocorrelation between samples. Because of the energy conserving property of Hamiltonian dynamics, the acceptance rate is only dependent on the performance of the numerical integrator. The numerical integrator has one free parameter: the step size  $\epsilon$ . In principle the bigger it is the bigger is the integration error ∆*E* and thereby the smaller the acceptance rate. On the other hand, a too small value for  $\epsilon$  results in a sampler which does not explore the typical set on bearable timescales. In practice an acceptance rate of 0.7 to 0.9 [\(Beskos](#page-16-10) *et al.* [2013;](#page-16-10) [Betancourt](#page-16-11) *et al.* [2014\)](#page-16-11) is said to be ideal for an HMC sampler to make up for the higher computation time.

<span id="page-19-1"></span>To this end we adjust  $\epsilon$  during the burn-in phase such that a user-defined acceptance rate is matched. The first step in constructing a good strategy is to derive a relation between acceptance rate  $r_A$  and the integration error  $\Delta E$ . We developed the following approximation. Given the acceptance probability  $\rho_A$  from equation [\(3\)](#page-4-0), the *expected* acceptance rate is given by

$$
r_A(\epsilon) = \langle \rho_A(\Delta E) \rangle_{P(\Delta E|\epsilon)} = \langle \min\left(1, e^{-\Delta E}\right) \rangle_{P(\Delta E|\epsilon)}
$$
(13)

where  $P(\Delta E|\epsilon)$  is the probability distribution for  $\Delta E$  conditioned on  $\epsilon$ .

To tackle the min function properly it is assumed that the probability distribution for the sign of  $\Delta E$  is not dependent on the absolute value of  $\Delta E$ :

$$
P(\Delta E) \approx P(|\Delta E|) P(\text{sgn}(\Delta E))
$$

This reflects the plausible situation that errors are symmetrically probable displacements of trajectories in regions of the phase space that are dominated by a potential gradient and not by a minimum. In this case we can further assume that

$$
P(\text{sgn}(\Delta E) = 1) \approx P(\text{sgn}(\Delta E) = -1) \approx 0.5
$$

With this, equation [\(13\)](#page-19-1) can be written as

$$
r_A(\epsilon) = \frac{1}{2} \left( 1 + \left\langle e^{-|\Delta E|} \right\rangle_{P(|\Delta E||\epsilon)} \right) \approx \frac{1}{2} \left( 2 - \langle |\Delta E| \rangle \right) + \mathcal{O}(\langle |\Delta E|^2 \rangle),
$$

where the exponential-function was expanded to first order.

In practice a certain value for  $r_A$  like 0.8 is recommended. This means for  $\Delta E$ 

$$
\langle |\Delta E| \rangle \stackrel{!}{=} 2(1 - r_A(\epsilon)) =: \Delta E_{\text{wanted}} \tag{14}
$$

This is the relation that lies at the core of most epsilon-adjusting strategies available in **HMCF**. Note that even if a step is accepted for sure because  $\Delta E$  is negative, adjusting  $\epsilon$ is still possible since only the absolute value of ∆*E* is needed. This is of great use in cases where nearly every step during burn-in produces a negative ∆*E* (This happens sometimes if the Markov chains start far off the mean value). For more on how  $\epsilon$  is adjusted exactly see section [B.3.](#page-25-0)

# **B. Detailed Software Description**

<span id="page-20-0"></span>This section describes all features and functionalities of HMCF.

# **B.1. The** HMCSampler **Class**

The **HMCF** package is optimized for a fast HMC implementation for a **NIFTy Energy** class. At its heart lies the HMCSampler class handling the whole sampling process. It is able to run several Markov chains on different CPUs using the Python multiprocessing module. The samples are saved to an HDF5-file which is generated every time a new run is initialized and can be loaded back as needed via the package's own load function. During the burn-in phase HMCSampler takes care of adjusting the integration step size  $\epsilon$  (see equation [\(4\)](#page-5-1)) such that a user defined acceptance rate is reached, as well as setting and possibly reevaluating the mass matrix *M*. After a run has finished the mean of the samples is calculated.

Of course in practice one may want to fine-tune some of the specific features and parameters implemented in HMCF. This section is dedicated to introduce and explain those.

#### *Instantiating*

An instance of HMCSampler is created with the following arguments of which only the first is mandatory:

# potential **:** NIFTy Energy

The HMC potential  $\Psi(x)$ . Also defines the domain on which the sampling takes place through its position attribute.

#### sample\_transform **:** func, optional

In some cases it is preferable to sample a field not in its position space, but in another domain, such as in its harmonic space representation, or maybe even in a domain where there is no linear transformation to the position space. To ensure correct calculation of expectation values such as the mean or the variance the samples are transformed by sample\_transform before being saved to disk. The sample\_transform function has to have exactly one argument which is a Field or MultiField similar to the position attribute of the NIFTy Energy given as the potential argument. The sample\_transform function has to return a Field or MultiField. There are, however, no further restrictions on the exact structure of this Field or MultiField.

#### num\_processes **:** int

Number of cores involved in the sampling process. This is equal to the number of individual Markov chains started when the instance method run is called. Default: 1

#### sampler\_dir\_path **:** str

A path where the HDF5-file containing the samples is going to go. Default: a new folder called "samples" in the '\_main\_' script's directory

# *Running the Sampling Process*

In principle the sampling process can be started immediately after creating an instance of

HMCSampler by calling the run() method with the following arguments of which again only the first is mandatory.

#### num\_samples **:** int

Number of samples to be drawn per chain after burn in.

#### max\_burn\_in **:** int, optional

Maximum number of steps for the chain to converge before it is forced into sampling mode. If no value is stated, forced transition is not going to happen. In this case the chain will only start the actual sampling process if it has converged.

# convergence\_tolerance **:** float, optional

If the convergence measure for the sampling process falls below this value, the chain is assumed to have converged and starts with the actual sampling process. If no value is stated the tolerance property of the HMCSampler property convergence is used. The default value for said property is 1. For more on this see section [B.2.](#page-23-0)

#### target acceptance rate: float, optional

Value between 0. and 1., stating what ratio of accepted / rejected samples is preferred. The integration step size is adjusted during burn-in to approximately match this ratio. If not stated the corresponding property of the epsilon property is used (for which the default value is 0.8).

## order **:** int

The order of the symplectic integrator. The default value corresponds to a simple leapfrog integration. Default: 2

#### mass **:** NIFTy EndomorphicOperator, optional

HMC mass matrix used during sampling (or until it is reevaluated). For more on the mass matrix see section [B.4.](#page-28-0) If no mass is given, an identity matrix is used (at least as initial guess).

# x\_initial **:** NIFTy Field or list of NIFTy Fields, optional

Starting point(s) for the HMC sampler. If more than one Markov chain needs to be initialized they get their respective initial positions by iterating through the list. The list does not have to have the same length as the number of chains. If there are more chains than elements in the list, some starting positions are reused for the additional chains. If only a Field is given, all chains get the same initial position. If no initial field is passed, a random sample is drawn from a Gaussian distribution centered at the position of the Energy instance given to the constructor of HMCSampler with the Energy's metric as covariance.

# *Getting the Results of an HMC-Run*

After a run has finished, the sampled mean as a **NIFTy Field** or MultiField is accessible via the instance's property 'mean'.

```
_1 | In [1]: hmc sampler = HMCSampler (nifty energy, num processes =5)
_2 In [2]: hmc_sampler.run (200)
```

```
3 In [3]: hmc_sampler . mean
4 Out[3]: nifty4 . Field instance
5 - domain = DomainTuple, len: 1
6 RGSpace (shape=(256, 256), distances=(0.5, 0.5),
7 harmonic=True)
8 \mid - val = array ([[ 0.63, -0.16, ..., 1.04, -0.64],
9 \vert ...,
\begin{bmatrix} 9 \\ 10 \end{bmatrix} \begin{bmatrix} 0.03 \\ 0.03 \end{bmatrix} \begin{bmatrix} 0.02 \\ 0.02 \end{bmatrix} \begin{bmatrix} 1.22 \\ 0.21 \end{bmatrix}
```
Accessing the values of the samples is possible via calling the samples property. It consists of a  $2+n$  dimensional **NumPy ndarray** where the first dimension represents the different Markov Chains, the second dimension represents the individual samples and the other *n* dimensions represent the value of the sampled NIFTy Fields. If the sampled objects were MultiFields an dictionary with NumPy ndarrays is returned. Remember though that calling this will load all samples into memory which might crash the process if not enough memory is available.

```
11 \pi [4]: all_samples = hmc_sampler.samples
_{12} In [5]: all_samples.shape
_{13} | Out [5]: (5, 200, 256, 256)
```
## *Attributes and Properties of* HMCSampler

The HMCSampler has a number of other properties and attributes which are mostly used for fine-tuning the sampling process. These are:

#### potential **:** NIFTy Energy, read-only

The potential  $\Psi$  for the HMC sampler.

sampler\_dir **:** str

Setting or getting the path to the directory where the sample-files are stored. Corresponds to the parameter of the same name passed in the constructor of HMCSampler class.

save\_burn\_in\_samples **:** bool

Whether or not to save the samples generated during burn-in phase to disk. Be aware of the fact that if set to True (default value) together with a high or non-existent max\_burn\_in parameter (in the constructor of HMCSampler class) could fill your hard drive.

Default: True

burn\_in\_samples **:** NumPy ndarray or dict(str -> ndarray), read-only The same as the samples property but with the samples generated during burn-in phase.

var **:** NIFTy Field or MultiField, read-only The variance of the samples (after sample\_transform).

#### convergence **:** HMCF Convergence

For choosing how to calculate the convergence measure (see section [B.2\)](#page-23-0). Default: HansonConvergence if num\_processes == 1 else GelmanRubinConvergence

#### epsilon **:** HMCF Epsilon

For choosing how to adjust the integration step size parameter during burn-in (see section [B.3\)](#page-25-0).

Default: EpsilonPowerLawDivergence

## mass **:** HMCF Mass

For choosing how to handle the HMC mass during sampling. For more on this see section [B.4.](#page-28-0)

# display **:** HMCF Display

For choosing how to display the progress of the sampling process (see section [B.5\)](#page-29-0) Default: LineByLineDisplay

## n\_limits **:** list of ints

To avoid periodic trajectories the number of leapfrog integration steps is randomized. n\_limits defines the range from which the number of integration steps is drawn uniformly.

Default: [60, 70]

#### <span id="page-23-0"></span>**B.2.** Convergence

The Convergence class handles everything related to the convergence of the Markov chain(s). In principle a chain in HMCF has converged if a *convergence measure* calculated for each degree of freedom in the sampled NIFTy Field or MultiField drops below a given *tolerance*.

Additionally HMCF implements intermediate steps of convergence via so-called convergence *levels*. For the time being their main purpose is to define a time where the HMC mass is reevaluated during burn-in (See also section [B.4\)](#page-28-0). A chain is said to have converged with respect to its current convergence level, if

<span id="page-23-1"></span>
$$
\max(\text{measure}) < \text{tolerance} \cdot 10^{\text{level}} \tag{15}
$$

In other words: The level is the number of digits the decimal separator of the tolerance is shifted to the left.

The idea behind this is to decrease the level by one each time an intermediate convergence is reached, while at that point recalculating the mass matrix.

If the level drops to zero, equation [\(15\)](#page-23-1) simplifies to max(measure) *<* tolerance and the next time this requirement is met, the Markov chain has finished the burn-in phase.

It remains to explain how the convergence measure is calculated. There are several different approaches implemented in HMCF as child classes of the Convergence class. Choosing one of them is done by setting the convergence property of the HMCSampler class with one of the Convergence's child classes, e.g.:

# hmc\_sampler.convergence = GelmanRubinConvergence

For now there are four different possibilities:

MeanConvergence This rather simple way of calculating the convergence needs at least two Markov chains. It compares the mean of the samples from all chains (total\_mean) to the mean of each individual chain (chain\_means). The measure is defined as abs(chain\_mean  $\prime$  total mean - 1.) such that it fulfills the non-negativity and the identity of indiscernibles criteria for metrics. It proves to be rather unstable if e.g. the total mean is close to zero.

- VarConvergence Very similar to MeanConvergence only with the variances of individual chains and all chains. Measure is equal to abs(chain var / total var - 1.).
- HansonConvergence So far the only convergence measure which can be used even if there is only one chain. It follows [Hanson](#page-16-14) [\(2001\)](#page-16-14) (Again: the measure is the absolute value of the ratio minus one).
- GelmanRubinConvergence An implementation of the among MCMC folks very popular Gelman and Rubin convergence criteria [Gelman and Rubin](#page-16-13) [\(1992\)](#page-16-13) (Again: the measure is the absolute value of the ratio minus one).

# *Attributes and Properties of* Convergence

Regardless of which Convergence child class has been used additional features can be set via its class properties, e.g. the locality property which defines the number of recent samples considered when calculating the convergence (see below for details):

```
hmc_sampler.convergence = GelmanRubinConvergence
hmc_sampler.convergence.locality = 200
```
For the common user the following properties are the most important ones:

#### locality **:** int

The number of recent samples to be considered in calculating the convergence measure. On the one hand this is a form of 'forgetting' very old parts of the chain's trajectory which do not represent the current state of convergence. On the other hand this is necessary because of memory issues i.e. if the burn-in phase takes very long the memory would blow up since every sample ever created has to be available to calculate the measure.

Default: 250

#### tolerance **:** float

Equivalent to the convergence\_tolerance parameter of the HMCSampler's run method. In fact, setting this property as described above has only an effect if the (optional) convergence tolerance parameter is not passed to the run method.

In practice the latter approach might be slightly more convenient. If the maximum value of a chain's convergence measure is below this value the chain is said to have converged and transitions from the burn-in phase into the sampling phase. See also: converged (below)

Default: 1.

The following additional properties of Convergence are mostly only important for HMCSampler itself and not of relevance for the common user:

```
converged : NumPy ndarray of bool (1 dim)
```
Contains the information of whether the individual chains have converged with respect to the following law:

converged = measure\_max < tolerance \* 10\*\*level

# measure **:** NumPy ndarray  $(1 + n \dim)$

Represents the value of the measure (calculated dependent on which child class of the Convergence class has been used) for each element of the degrees of freedom in the sampled NIFTy Field. The first dimension represents the individual chains.

#### measure\_max **:** NumPy ndarray (1 dim)

The highest value of the Convergence class property 'measure' per chain.

level **:** NumPy ndarray of int (1 dim)

See class property converged. The idea is that after a Markov chain has converged with respect to its current level the level is decreased by one. There are Convergence class methods dec\_level and inc\_level for decreasing and increasing the level by 1, respectively. For more details on these methods see below.

Setting this property is also possible with a simple int which sets the whole NumPy ndarray to that value.

## quota **:** NumPy ndarray of float(1 dim)

The ratio of elements in the sampler's position NIFTy Field which have converged with respect to tolerance and level (i.e. the 'intermediate' convergence)

# *Additional Methods of* Convergence

Internally the convergence levels are decreased and increased by calling

```
dec level(chain identifier=None)
```
Decreases the convergence level of chain\_identifier (int) by one. If chain\_identifier is None the level of all chains is decreased by one. Either way if the level of a chain is already zero it is left unchanged.

#### inc\_level(chain\_identifier=None)

Increases the convergence level of chain\_identifier (int) by one. If chain\_identifier is None the level of all chains is increased by one.

The convergence level is set under the hood dependent on specific properties of the Mass class in the beginning of the HMCSampler's run method.

## <span id="page-25-0"></span>**B.3. Epsilon**

The  $\epsilon$  parameter defines the leapfrog integration step size (equation [\(4\)](#page-5-1)). In principle the bigger it is the bigger is the integration error ∆*E* and thereby the smaller the acceptance rate. To achieve an approximate acceptance rate defined via the target\_acceptance\_rate parameter of  $HMCSampler's run method,  $\epsilon$  has to be adjusted during burn-in. Every adjusting$ strategy relies on thoughts presented in appendix [A](#page-19-0) connecting the target\_acceptance\_rate

to the integration error  $\Delta E$ . In **HMCF** the Epsilon class, much like the Convergence class, is just a base class and much more interesting for the common user are its child classes defining exactly how  $\epsilon$  is adjusted.

The class also keeps track of how much  $\epsilon$  has changed in recent steps and how close the mean value of recent integration errors  $\langle \Delta E \rangle$  is to  $\Delta E_{\text{wanted}}$ . If  $\epsilon$  has not changed very much and  $\langle \Delta E \rangle \approx \Delta E_{\text{wanted}}$ , Epsilon is said to have converged.

If Epsilon has converged its value is locked.

*Available Adjusting Strategies*

EpsilonConst  $\epsilon$  stays constant throughout the whole sampling process. The value can be set by setting its val attribute:

hmc\_sampler.epsilon = EpsilonConst hmc sampler.epsilon.val =  $0.005$ 

EpsilonSimple  $\epsilon$  gets reduced or increased if  $\Delta E$  is bigger or smaller than  $\Delta E_{\text{wanted}}$  respectively independent of the absolute value of ∆*E*.

In practice, EpsilonSimple has an attribute change\_range (float between 0 and 1, Default: 0.1), which can be set via:

```
hmc sampler.epsilon = EpsilonSimple
hmc sampler.epsilon.change range = 0.2
```
This attribute is only available in EpsilonSimple. Given the change range the current value of  $\epsilon$  is multiplied by a factor drawn from a uniform distribution  $\mathcal{U}([a, b])$  where

$$
[a, b] = \left\{ \begin{array}{ll} [1 - \texttt{change\_range}, 1] & \text{if } \Delta E > \Delta E_{\text{wanted}} \\ [1, 1 + \texttt{change\_range}] & \text{if } \Delta E < \Delta E_{\text{wanted}} \end{array} \right.
$$

The randomness is necessary to prevent recurrent behavior if the integration error ∆*E* is very sensitive to  $\epsilon$ .

EpsilonPowerLaw  $\epsilon$  gets adjusted just like EpsilonSimple but the change\_range is now defined by the relative difference between ∆*E* and ∆*E*wanted (EpsilonPowerLaw has no attribute change\_range!).

Given this class's attribute power (positive int, Default: 5), set via

hmc\_sampler.epsilon = EpsilonPowerLaw hmc\_sampler.epsilon.power = 4

the change\_range in EpsilonSimple is defined as:

<span id="page-26-0"></span>change\_range = 
$$
\left| \frac{\Delta E - \Delta E_{\text{wanted}}}{\Delta E + \Delta E_{\text{wanted}}} \right|^{\text{power}}
$$
 (16)

EpsilonPowerLawDivergence In practice working with Poissonian or log-normal distributions on high dimensional spaces the integration error ∆*E* proved to be very sensitive to small changes in  $\epsilon$ . With this class  $\epsilon$  is adjusted just like EpsilonPowerLaw with the difference, that in case of a divergent ∆*E* (e.g. during integration an overflow occurs) the change\_range becomes more sensitive.

A divergence counter keeps track of the number of times a divergent behavior was detected and the **change\_range** defined in equation [\(16\)](#page-26-0) gets a prefactor 2<sup>-divergence\_counter</sup>

EpsilonExponential In this case a simple connection between  $\Delta E$  and  $\epsilon$  is assumed:

<span id="page-27-0"></span>
$$
|\Delta E|(\epsilon) = a \cdot \epsilon^b \tag{17}
$$

where  $a > 0$  and  $b > 0$  are fitting parameters. This assumption is motivated by the fact that  $\Delta E$  tends to zero if  $\epsilon$  does and diverges for large  $\epsilon$ . Former 'measurements', i.e. sampling steps of  $\Delta E$  given  $\epsilon$  are used to calculate *a* and *b*. This approach asks for a rather large value for the locality property (see below).  $\epsilon$  is adjusted by rearranging equation [\(17\)](#page-27-0) such that:

<span id="page-27-1"></span>
$$
\epsilon_{\text{new}} = \left(\frac{1}{a} \left| \Delta E_{\text{wanted}} \right| \right)^{\frac{1}{b}} \tag{18}
$$

EpsilonOneOverX In this case another connection between  $\Delta E$  and  $\epsilon$  is assumed:

$$
|\Delta E|(\epsilon) = \frac{a}{(\epsilon_0 - \epsilon)^b} + \text{const}
$$
 (19)

where  $a > 0$  and  $b > 1$  are again fitting parameters and const is such that  $|\Delta E| (\epsilon =$  $0$ ) = 0. The idea behind this relation is an updated version of EpsilonExponential where there is a finite  $\epsilon_0$  for which  $\Delta E$  diverges already. *a* and *b* are again fitted with former  $\Delta E$ s given  $\epsilon$ , whereas  $\epsilon_0$  is set to the current value of  $\epsilon$  every time a divergent behavior is detected.  $\epsilon$  gets adjusted by rearranging equation [\(19\)](#page-27-1), such that

$$
\epsilon_{\text{new}} = \epsilon_0 \left( 1 - \left( 1 + \frac{\epsilon_0^b \Delta E_{\text{wanted}}}{a} \right)^{\frac{1}{b}} \right) \tag{20}
$$

# *Attributes and Properties of* Epsilon

Regardless of which Epsilon class has been used, additional features can be set via its class properties, e.g. the locality property which defines the scope of fitting points for classes like EpsilonExponential and for calculating the convergence measure (see below for details):

hmc\_sampler.epsilon = EpsilonPowerLawDivergence hmc sampler.epsilon.locality = 20

For the common user the following properties and attributes are the most important ones:

val **:** float

The (current) value of  $\epsilon$ . It is possible to use this property to set a good initial guess (although most of the time unnecessary). Default: 0.005

#### locality **:** int

The number of recent samples to be considered in calculating the convergence measure of epsilon.

Default: 50

# target\_acceptance\_rate **:** float

Equivalent to the target\_acceptance\_rate parameter of the HMCSampler's run method. In fact, setting this property only has an effect if the (optional) target\_acceptance\_rate parameter is not passed to the run method. Default: 0.8

# convergence\_tolerance **:** float

Essentially the same thing as the tolerance property of Convergence (section [B.2\)](#page-23-0) but for epsilon A value *>* 1 is unreasonable because of how the convergence measure for epsilon is calculated (see below) Default: 0.5

## divergence\_threshold **:** float

The value of ∆*E* for which the integration is said to have diverged. Default: 1*E*50

#### epsilon\_limits **:** list of float

Minimum and maximum value for Epsilon. If the adjusting algorithm proposes a value 'out of range' the value gets coerced. Default: [1.E-40, 10]

Under the hood HMCSampler uses the following additional properties of Epsilon:

#### converged **:** bool, read-only

Whether or not epsilon has converged or not, i.e. whether the convergence measure is smaller than the convergence\_tolerance

#### measure **:** list of float, read-only

The convergence measure for epsilon contains two values. The first is the relative variance of the value  $\epsilon$ , the second represents how close the mean value of  $\Delta E$  is to  $\Delta E_{\text{wanted}}$ . If both are smaller than convergence tolerance, epsilon has converged.

# <span id="page-28-0"></span>**B.4. Mass**

Finding an appropriate mass matrix is the most challenging task for a good HMC sampler. HMCF provides the user with the standard evaluation procedure introduced in equation [\(5\)](#page-5-2) as well as the possibility to define a problem specific mass matrix.

(Re-)evaluation is done by drawing samples  $\{x^{(i)}\}$  from the curvature at the current position of the NIFTy Energy given as potential parameter in the constructor. To keep the complexity of the problem bearable only the diagonal of the mass matrix in equation [\(5\)](#page-5-2) is calculated and used:

$$
M_{jk} = \delta_{jk} \frac{1}{N-1} \left( \sum_{i=1}^{N} x_j^{(i)} \right)^{-1} \tag{21}
$$

This also removes the problem that for a non-degenerate mass matrix in *n* dimensions at least *n* independent samples are required. For typical applications in **NIFTy**  $n = 10^6..10^8$  easily.

The idea behind the **HMCF** Mass class is to easily define a strategy of handling the mass matrix of an HMC process. This includes reevaluating the mass matrix several times during burn-in phase and defining an initial mass matrix. As default the identity is used as mass matrix but an initial mass matrix can be evaluated without reaching any level of convergence. By default there is one such initial mass evaluation and no reevaluations.

#### get\_initial\_mass **:** bool

Whether or not to evaluate an initial mass. Setting this to  $True/False$  will increase/decrease reevaluations by 1 respectively. Default: True

#### reevaluations **:** NumPy ndarray of int

The number of reevaluations (including the initial one if set) for each chain. Reevaluation takes place if the chain has converged with respect to its current convergence level introduced in section [B.2.](#page-23-0) Setting the number of reevaluations is also possible (and recommended) with a simple int which sets all chains to that int.

Default: numpy.ones(num\_chains) (i.e. one reevaluation for every chain)

# operator **:** NIFTy EndomorphicOperator

The actual mass operator. If there is a problem specific mass operator it can be set with this property before initiating the run. If get\_initial\_mass is True, setting operator will set get initial mass to False and decrease reevaluations by 1. Default: Identity (as **NIFTy** DiagonalOperator)

#### num\_samples **:** int

Defines the number of samples drawn from the curvature when reevaluating the mass matrix.

Default: 50

# shared **:** bool

If True reevaluating a mass matrix is done at the mean of all individual chain positions. All chains have to meet the conditions for evaluation mentioned above. Afterwards each chain gets the same mass matrix. If False each chain reevaluates its mass matrix individually if the chain meets the conditions for evaluation. Default: False

#### <span id="page-29-0"></span>**B.5. Display**

Naturally HMC sampling can take quite a while. Disadvantageous settings of parameters might lead to a malfunctioning sampling process. To be able to discover a pathological run can save hours or even days. For this reason HMCF offers a number of display modes for diagnostic purposes. On the other hand displaying indicators of tens of parallel running chains might be overwhelming. All available display options have in common that they display more or less information based on a *logging level* just like the logging levels in the logging package [\(Python Software Foundation](#page-17-13) [2018\)](#page-17-13) of the Python standard library. It is in fact possible to use the appropriate module variables from the logging package. These are:

CRITICAL (numerical value: 50)

ERROR (numerical value: 40)

WARNING (numerical value: 30)

INFO (numerical value: 20)

DEBUG (numerical value: 10)

NOSET (numerical value: 0)

The logging level can be set using the displays method setLevel e.g.,

```
from logging import INFO
hmc_sampler.display.setLevel(INFO)
```
Similar to the Epsilon and Convergence classes there are several Display classes which define the three displaying modes.

Display **:** Displays nothing at all. Serves as base class for the two other display classes.

- LineByLineDisplay **:** If the level of the HMCF logger is set to INFO or below certain indicators are printed at every sampling step as depicted in figure [4a\).](#page-31-0) Otherwise only warnings and errors are printed.
- TableDisplay **:** The most advanced version of displaying indicators. A table is generated and dynamically updated, containing information for each chain as depicted in figure [4b\).](#page-31-0) This class relies heavily on the curses Python package and therefore alters the terminal behavior during sampling.

The columns in TableDisplay display the following parameters: ch The chain number or 'identifier'. acc. rate The acceptance rate for each chain. During burn in this is only the acceptance rate of the last 10 samples since this highly depends on the value of Epsilon. After burn in acc. rate displays the overall acceptance rate. dEnergy The most recent value of the integration error ∆*E*. Convergence conv. Whether the chain has converged with respect to the current convergence level. lev The current convergence level. meas The maximum value of the convergence level of the chain. quota The percentage of points in the sampled **NIFTy Field** which have converged with respect to the current convergence level. Epsilon value The current value of Epsilon. conv. Whether or not Epsilon has converged with respect to its measure. meas. The maximum value of the Epsilon convergence measure.

# *Additional Methods of* Display

Regardless of which Display class has been used the quantity of displayed information can be changed via the setLevel method.

<span id="page-31-0"></span>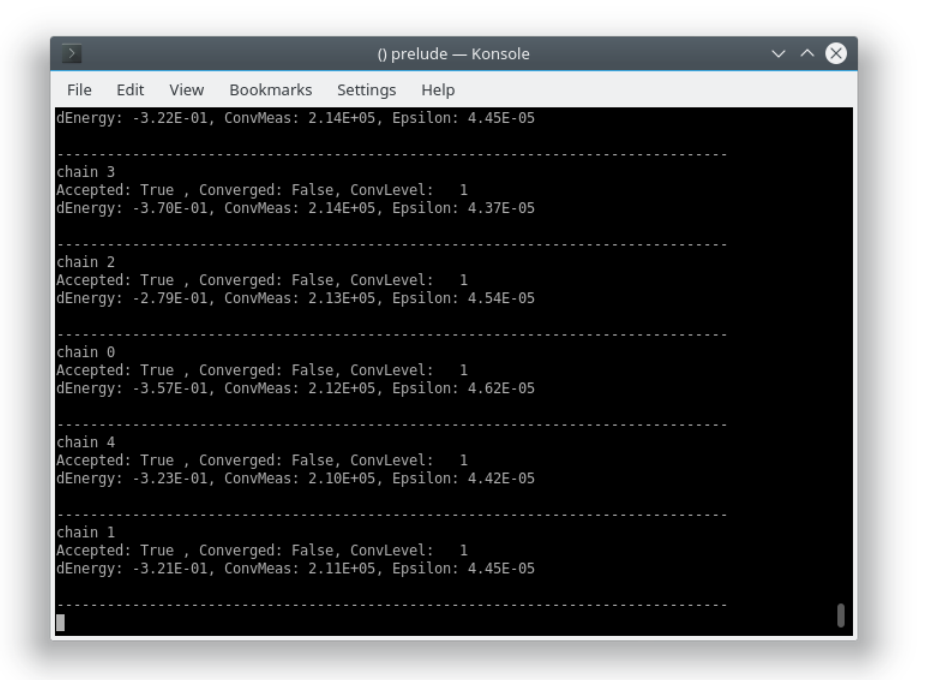

a) LineByLineDisplay with level = DEBUG during burn in

| $\geq$                                                                                                    | demos : ipython - Konsole                                                                                                    |  |
|----------------------------------------------------------------------------------------------------|----------------------------------------------------------------------------------------------------|--|
| File<br>Edit<br>View                                                                                                    | Bookmarks<br>Settings<br>Help                                                                                                    |  |
| dEnergy<br>ch.<br>acc.<br>rate                                                                                                    | Epsilon<br>Convergence<br>value<br>conv. lev meas.<br>quota<br>conv. meas.                                                                                                    |  |
| 2.72E-01   False<br>$0.90$  <br>$\Theta$<br>0.70<br>5.87E-01<br>1<br>$\overline{2}$<br>1.00<br>$-2.98E - 01$<br>3<br>0.90<br>$-6.34E - 01$<br>2.57E-01   False<br>$1.00$  <br>4 | 0 1.08E+01 99.76%  <br>2.12E-01 True 1.34E-01<br>False<br>0 5.26E+00 99.97%<br>1.80E-01 True 1.71E-01<br>False<br>9.00E-02 False 6.14E-01<br>0 5.27E+00 99.97%  <br>False<br>0 5.29E+00 99.97%   4.79E-02 False 7.43E-01<br>0 1.08E+01 99.76%   2.34E-01 True 2.95E-02<br>15:19:08 - INFO: chain004: Mass matrix reevaluated. (step 5)<br>15:19:09 - INFO: chain000: Mass matrix reevaluated. (step 5)<br>15:19:12 - INFO: chain001: Mass matrix reevaluated. (step 6)<br>15:19:46 - INFO: chain002: Mass matrix reevaluated. (step 1)<br>15:19:46 - INFO: chain003: Mass matrix reevaluated. (step 1) |  |

b) TableDisplay with level = DEBUG during burn in

Figure 4

#### setLevel(level)

This is equivalent to the setLevel function in the Python package logging. Default: logging.INFO

# **B.6. Additional Functions**

HMCF provides a number of additional functions targeted at easing the handling of the HDF5-files generated during sampling. These files have rather cryptic default names of the form 'run $YYYYY$ -MM-DD hh-mm-ss.h5', where Y, M, D, h, m and s represent year, month, day, hour, minute and second digits at the time of the initialization of that run, respectively.

There are three functions handling data stored in these files: load, load mean, load var

## *The* load *Function*

The load function takes the following arguments of which only the first is mandatory. Keep in mind that for high dimensional problems the amount of data loaded to memory can easily be several GiBytes.

#### path **:** str

Either the path to the HDF5 file or a path to the directory where the HDF5 file(s) are stored. If (path) is a directory, the latest 'run' file (with respect to the file name) is loaded.

#### attr\_type **:** str

The 'attribute' to load. For files generated with the HMCSampler class possible values are: 'burn\_in' and 'samples'. For 'burn\_in' the samples generated during burn in are loaded (of course, this is only possible if the HMCSampler class attribute save\_burn\_in\_samples was set to True). For 'samples' the samples generated after burn in are loaded. Default: 'samples'

#### start **:** int

Only loads the samples from step start onward. Default: 0

#### stop **:** int, optional

Only loads the samples up to step stop. Loads until the end if no value is passed

#### step **:** int

Only loads every *n*th sample, where *n* is given by step. Default: 1

In all cases the function returns a NumPy ndarray if Fields were sampled and Pythondictionaries if MultiFields were sampled. In the latter case the respective NumPy ndarray for each individual field can be obtained by using the key used in the MultiField. In all cases the array has  $2 + n$  dimensions, where again, the first and second dimension represent chains and steps respectively. If not all chains have the same number of samples (e.g. attr\_type = 'burn\_in', every chain needs a different number of steps to reach convergence) shorter chains are filled with numpy.nans in the output array to match the size of the longest chain.

# *The* load\_mean *Function*

The load mean function calculates the mean value based on the samples saved to a HDF5 file.

# path **:** str

Either the path to the HDF5 file or a path to the directory where the HDF5 file(s) are stored. If (path) is a directory, the latest 'run' file (with respect to the file name) is loaded.

# domain **:** NIFTy Domain or NIFTy MultiDomain , optional

If domain is given the function output is a NIFTy Field or a NIFTy MultiField with the respective domain and the calculated mean as value.

The function returns the mean value either as  $NumPy$  ndarray a Python dictionary of  $NumPy$ ndarrays, a NIFTy Field or a NIFTy MultiField dependent on what was sampled originally and whether the domain argument is given.

# *The* load\_var *Function*

The load\_var function calculates the variance value based on the samples saved to an HDF5 file.

path **:** str

Either the path to the HDF5 file or a path to the directory where the HDF5 file(s) are stored. If (path) is a directory, the latest 'run' file (with respect to the file name) is loaded.

## domain **:** NIFTy Domain, optional

If domain is given the function output is a NIFTy Field with domain domain and the calculated variance as value.

The function returns the variance either as **NumPy ndarray** a Python dictionary of **NumPy** ndarrays, a NIFTy Field or a NIFTy MultiField dependent on what was sampled originally and whether the domain argument is given.

# **B.7. Tools**

Tools is a sub-module of HMCF which provides two handy functions to evaluate an already finished sampling process. The one, show trajectories, provides a GUI to quickly visualize the individual Markov chains, the other, get\_autocorrelation, calculates the autocorrelation of the chains.

# *The* show\_trajectories *Function*

A simple GUI for visualizing Markov chains based on one- or two-dimensional problems. The GUI is divided into two graphs as displayed in figure [3.](#page-14-1) The left one represents the underlying problem space i.e. its geometry with either the 'mean' value or a similar user-defined field. The right graph displays the trajectory of the different chains for a selected pixel in the left graph. A pixel can be selected by either entering its coordinates in the top row and clicking on show, or by just clicking on it in the left reference picture.

The function takes the following parameters of which only the first is mandatory:

#### path **:** str

Either the path to an HDF5 file or a path to the directory where the HDF5 file(s) are stored. If (path) is a directory, the latest 'run' file (with respect to the file name) in said directory is loaded.

reference field **:** NIFTy Field or MultiField, NumPy ndarray or dict(str -> ndarray), optional

The field displayed on the left graph of the GUI. If none is given, the mean value of the samples is used as reference.

#### field\_name **:** str, optional

If MultiFields were used, this argument is mandatory and specifies which of the subfields is supposed to be displayed.

solution : NIFTy Field or MultiField, NumPy ndarray or dict(str -> ndarray), optional

In case a 'right' answer is available (e.g. a mock data example) it can passed here and is displayed in the trajectories graph as horizontal line as additional reference.

#### start **:** int

Only loads the samples from step start onward. Default: 0

stop **:** int, optional

Only loads the samples up to step stop. Loads until the end if no value is passed

step **:** int

Only loads every *n*th sample, where *n* is given by step. Default: 1

#### *The* get\_autocorrelation *Function*

Calculates the autocorrelation of the samples (after burn in) for a given *t*, where *t* is the shift in

$$
auto\_corr[t] = \sum_{i} x(i)\bar{x}(i+t)
$$
\n(22)

The function takes the following two arguments:

path **:** str

Either the path to an HDF5 file or a path to the directory where the HDF5 file(s) are stored. If (path) is a directory, the latest 'run' file (with respect to the file name) in said directory is loaded.

#### shift **:** int

The shift *t* as described above. Default: 1

field\_name **:** str, optional

If MultiFields were used, this argument is mandatory and specifies which of the subfields is supposed to be used.

The function returns a  $1+n$  dimensional **NumPy ndarray** where the first dimension represents the different chains and the other *n* dimensions the dimensionality of the problem.

# **Affiliation:**

Christoph Lienhard Max Planck Institut for Astrophysics Karl-Schwarzschild-Str. 1 D-85741 Garching, Germany *and* Ludwig-Maximilians-Universität München Geschwister-Scholl-Platz 1 80539 Munich, Germany *and* Technische Universität München Arcisstr. 21 80333 Munich, Germany E-mail: [christoph.lienhard@tum.de](mailto:christoph.lienhard@tum.de)

Torsten Enßlin Max Planck Institut for Astrophysics Karl-Schwarzschild-Str. 1 D-85741 Garching, Germany *and* Ludwig-Maximilians-Universität München Geschwister-Scholl-Platz 1 80539 Munich, Germany

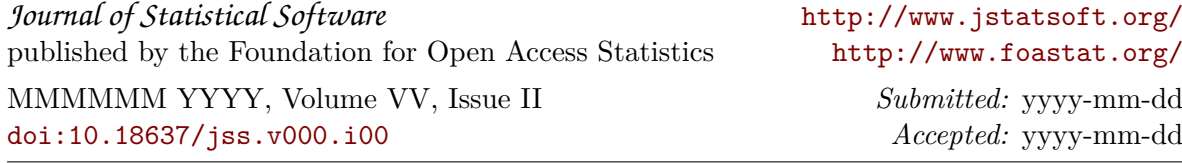